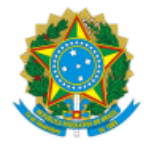

Ministério da Saúde Secretaria de Atenção Primária à Saúde Departamento de Saúde da Família Coordenação-Geral de Estratégia da Saúde da Família

NOTA TÉCNICA Nº 301/2022-CGESF/DESF/SAPS/MS

## 1. **ASSUNTO**

# 1.1. **Nota Metodológica da Cobertura Potencial da Atenção Primária à Saúde no SUS.**

## 2. **ANÁLISE**

2.1. Esta nota metodológica traz informações detalhadas referentes ao método de cálculo da Cobertura Potencial da Atenção Primária à Saúde (APS), que se trata de método complementar àquele definido no âmbito da meta pactuada no Plano Nacional de Saúde (PNS) 2020-2023 (Nota Técnica nº 418/2021), relativa ao Objetivo Estratégico - OE1: Promover a ampliação e a resolutividade das ações e serviços da atenção primária de forma integrada e planejada. O método de cálculo da Cobertura Potencial da APS se justifica devido à necessidade de alinhamento às inovações instituídas pelo Programa Previne Brasil (Portaria nº 2.979, de 12 de novembro de 2019), à necessidade de manter uma série histórica da cobertura de APS e de modo a considerar tanto as equipes que atuam na APS que são financiadas pelo Ministério da Saúde em âmbito nacional quanto aquelas financiadas nos âmbitos estadual, municipal e do Distrito Federal com recursos próprios desses entes.

2.2. No método de cálculo da Cobertura Potencial da APS, serão considerados os parâmetros de população coberta por equipes que atuam na APS recomendados pela Política Nacional de Atenção Básica (PNAB). Dessa forma, para as equipes de Saúde da Família (eSF), será utilizado o parâmetro de 3.500 pessoas/equipe. Para a equipe de Atenção Primária 20h (eAP 20h) será utilizado o parâmetro de população adscrita correspondente a 50% (cinquenta por cento) da população adscrita para uma eSF (1.750 pessoas/eAP 20h) e para a eAP 30h será utilizado o parâmetro de população adscrita correspondente a 75% (cinquenta por cento) da população adscrita para uma eSF (2.625 pessoas/eAP 30h).

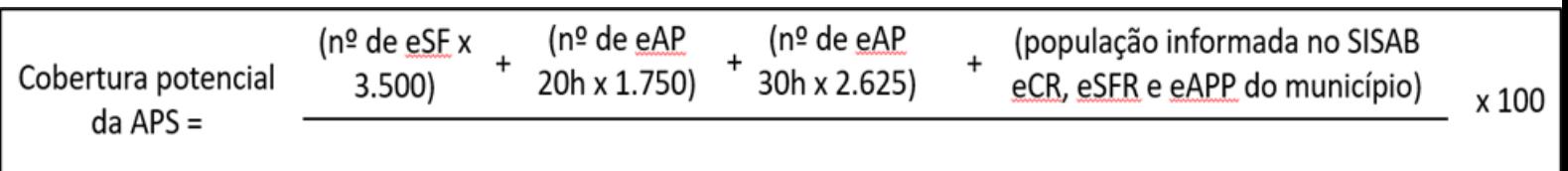

# Estimativa populacional IBGE

# 2.3. **Método de cálculo**

2.3.1. Esta fórmula corresponde ao cálculo da Cobertura Potencial da APS, que considera equipes de Saúde da Família (eSF), de Atenção Primária (eAP), Consultório na Rua (eCR), Ribeirinha (eSFR), de Atenção Primária Prisional (eAPP), tanto aquelas financiadas pelo Ministério da Saúde em âmbito nacional, como as equipes financiadas nos âmbitos estadual, municipal e do Distrito Federal com recursos próprios desses entes. Uma fórmula correspondente pode ser utilizada para o cálculo da cobertura potencial da APS nos âmbitos estadual, municipal e do Distrito Federal, bastando substituir os valores do numerador e do denominador, conforme fórmulas seguintes. Cabe informar que nos relatórios de cobertura potencial serão disponibilizadas informações a nível de Brasil, de estados e de municípios. Destaca-se, ainda, que este método se trata de uma opção a mais para monitoramento local desse indicador, sem impacto no resultado final apresentado no PNS 2020-2023, sendo a iniciativa de disponibilização dessas informações pautada no princípio da transparência ativa.

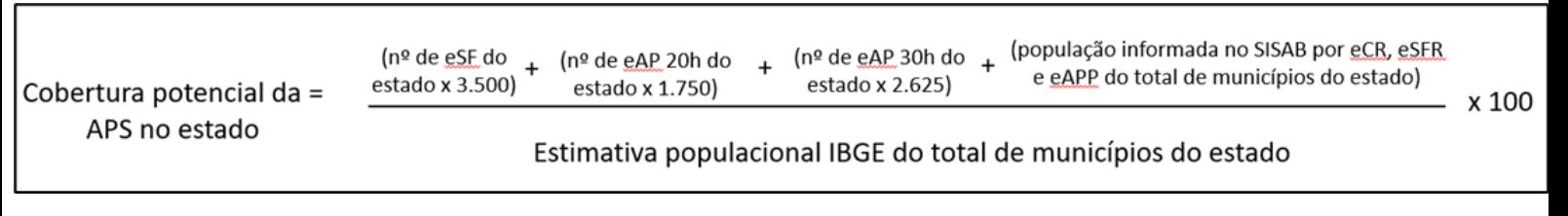

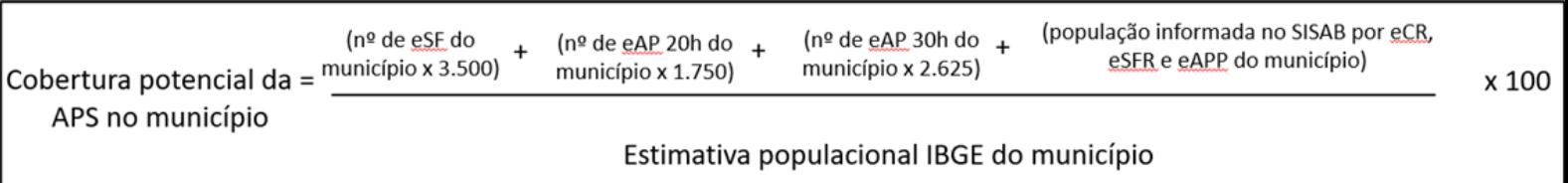

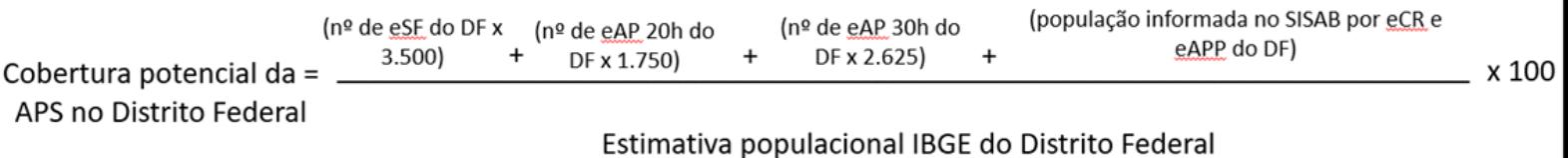

#### 2.4. **Numerador**

2.4.1. O numerador da fórmula corresponde à soma cumulativa do potencial de cadastro das eSF e eAP existentes no município e das pessoas com cadastro vinculado[1] à eCR, eSFR e eAPP, financiadas pelo Ministério da Saúde ou pelos estados, municípios e Distrito Federal, na competência avaliada[2]. Salienta-se que para a eSF se utiliza como referência os parâmetros de população coberta por equipes recomendados pela Política Nacional de Atenção Básica (PNAB). Dessa forma, para as equipes de Saúde da Família (eSF), será utilizado o parâmetro de 3.500 pessoas/equipe. Para a equipe de Atenção Primária 20h (eAP 20h) será utilizado o parâmetro de população adscrita correspondente a 50% (cinquenta por cento) da população adscrita para uma eSF (1.750 pessoas/eAP 20h) e para a eAP 30h será utilizado o parâmetro de população adscrita correspondente a 75% (cinquenta por cento) da população adscrita para uma eSF (2.625 pessoas/eAP 30h). Equipes de Consultório na Rua, de Saúde da Família Ribeirinha e de Atenção Primária Prisional utilizam como referência a população específica informada no Sistema de Informação em Saúde para a Atenção Básica (SISAB), com cadastro vinculado.

2.4.2. O vínculo se refere ao cadastro individual completo ou simplificado. Os usuários serão considerados somente uma vez na base nacional, por isso faz-se necessária a identificação correta, a partir da validação das informações do Cadastro de Pessoa Física (CPF) ou Cartão Nacional de Saúde (CNS) e data de nascimento, que devem ser idênticas ao registro do CADSUS. No caso de o usuário estar cadastrado em mais de uma [equipe/município, este será alocado pelo sistema do Ministério da Saúde, segundo as regras descritas na Nota Técnica Explicativa – Relatório de](http://189.28.128.100/dab/docs/portaldab/documentos/esus/nota_tecnica_relatorio_cadastro.pdf) Cadastro.

#### 2.5. **Denominador**

2.5.1. Estimativa populacional calculada pelo IBGE referente ao último ano disponível e mediante publicação normativa do MS.

#### 2.6. **Interpretação do indicador de cobertura**

2.6.1. Estima o percentual da população potencialmente coberta por equipes de Atenção Primária à Saúde – eSF, eAP 20 horas e eAP 30 horas – e da população com cadastro vinculado em eSF Ribeirinhas, equipes de Consultório na Rua e equipes de Atenção Primária Prisional, em determinado espaço geográfico, no período considerado.

#### 2.7. **Fonte dos dados**

2.7.1. As fontes de dados utilizadas no cálculo da Cobertura Potencial da APS são: Sistema de Informação em Saúde para Atenção Básica (SISAB), Sistema de Cadastro Nacional de Estabelecimentos de Saúde (SCNES) e do Instituto Brasileiro de Geografia e Estatistica (IBGE).

2.7.2. Do SISAB serão extraídas informações acerca do quantitativo de cadastros válidos vinculados a equipes de eSFR, eCR e eAPP dos municípios, Distrito Federal e estados.

2.7.3. Do SCNES serão extraídas informações acerca do quantitativo das equipes de APS (eSF, eAP 20h e eAP 30h) dos municíppios, Distrito Federal e estados.

#### 2.8. **Procedimentos metodológicos**

2.8.1. Os códigos dos tipos de equipe elegíveis para o cálculo da Cobertura Potencial da APS são eSF e eSFR (código 70), eCR (código 73), eAPP (código 74) e eAP (código 76).

## 2.9. **Validação das equipe**

2.9.1. As eSF, eAP, eCR, eSFR e eAPP elegíveis para o cálculo da cobertura potencial da APS são as equipes ativas no CNES e com cumprimento das regras informadas a seguir:

> I - Inserção correta da carga horária mínima exigida para cada tipo de equipe, tipo de equipe elegível, tipo de estabelecimento válido e das categorias profissionais e dos Códigos Brasileiros de Ocupação (CBO), em conformidade com a Portaria de Consolidação SAPS/MS nº 01, de 02 de junho de 2021, acrescentando-se os CBO de enfermeiro puericultor e pediátrico (2235-55) e enfermeiro obstétrico (2235-45), espelhando-se aos CBO já reconhecidos para a categoria médica.

> II - Quanto à natureza jurídica dos estabelecimentos de Atenção Primária, será considerada a de natureza pública. Aquelas financiadas pelo Ministério da Saúde devem ser credenciadas, homologadas e válidas para pagamento, em conformidade com a Portaria de Consolidação SAPS/MS nº 01, de 02 de junho de 2021. As equipes financiadas por estados, municípios e Distrito Federal também devem possuir natureza pública e ter características de composição mínima (CBO), tipo de estabelecimento e carga horária por CBO equivalente às equipes financiadas pelo MS.

2.9.2. Excluem-se dos cálculos de cobertura potencial da APS as equipes financiadas pelo MS que tenham as seguintes condições, por situação da equipe:

> a) **Duplicidade de profissional:** será aplicada a suspensão de transferência dos incentivos financeiros federais referentes ao custeio da equipe ou serviço em que o profissional está cadastrado com data mais antiga, sendo mantida a transferência de custeio da equipe ou serviço em que o profissional está cadastrado com data mais recente.

b) **Duplicidade de profissional com idêntica data de cadastro na equipe ou serviço:** será aplicada a suspensão de transferência dos incentivos financeiros federais referentes ao custeio de todas as equipes ou serviços em que o profissional está cadastrado e, por consequência, essas equipes serão excluídas do cálculo de cobertura.

## 2.10. **Data da apuração**

2.10.1. Será calculado após o ciclo de fechamento da base de dados do SISAB e do CNES e aplicações de validações rotineiras dos sistemas mensalmente. O cálculo será realizado mensalmente considerando os dados de cadastros/mês e o quantitativo de eSF e eAP existentes no município.

# 3. **CONCLUSÃO**

3.1. Portanto, com o intuito de contribuir com a avaliação do desempenho do sistema de saúde, a partir da produção de dados em âmbito nacional sobre a atenção à saúde, no que diz respeito ao acesso aos serviços, às ações preventivas, à continuidade dos cuidados e ao financiamento da assistência, este documento apresenta as informações referentes ao método de cálculo de cobertura potencial da APS, para fins de apoio ao monitoramento e avaliação das ações e serviços de APS no SUS.

[\[1\]](https://sei.saude.gov.br/sei/controlador.php?acao=documento_visualizar&acao_origem=procedimento_visualizar&id_documento=32108105&arvore=1&infra_sistema=100000100&infra_unidade_atual=110002022&infra_hash=a5ce322523ae98442aea3ae3629a112b58e91a90893e1d11aa5b91454bacbaaa#_ftnref1) Para o componente de capitação ponderada do novo modelo de financiamento de custeio da APS no SUS, é considerada a base de cadastros individuais registrados pelos profissionais de saúde das equipes de Saúde da ---<br>Família (eSF), equipe de Atenção Primária (eAP), equipe de Consultório na Rua (eCR), equipe de Saúde da Família Ribeirinha (eSFR) e equipe de Atenção Primária Prisional (eAPP). [\[2\]](https://sei.saude.gov.br/sei/controlador.php?acao=documento_visualizar&acao_origem=procedimento_visualizar&id_documento=32108105&arvore=1&infra_sistema=100000100&infra_unidade_atual=110002022&infra_hash=a5ce322523ae98442aea3ae3629a112b58e91a90893e1d11aa5b91454bacbaaa#_ftnref2) Os dados de cadastro são referentes à competência CNES utilizada para validação da parcela financeira. Exemplo: para o cálculo da cobertura potencial da APS do mês de março/2022, utilizam-se os dados de pagamento das equipes na parcela março/2022, cuja validação utiliza como referência dados da competência CNES janeiro/2022. Consequentemente, o quantitativo da população cadastrada nas equipes pagas na competência de março/2022 é referente ao acumulado até a competência CNES de janeiro/2022 no Sistema de Informação em Saúde para Atenção Básica (SISAB).

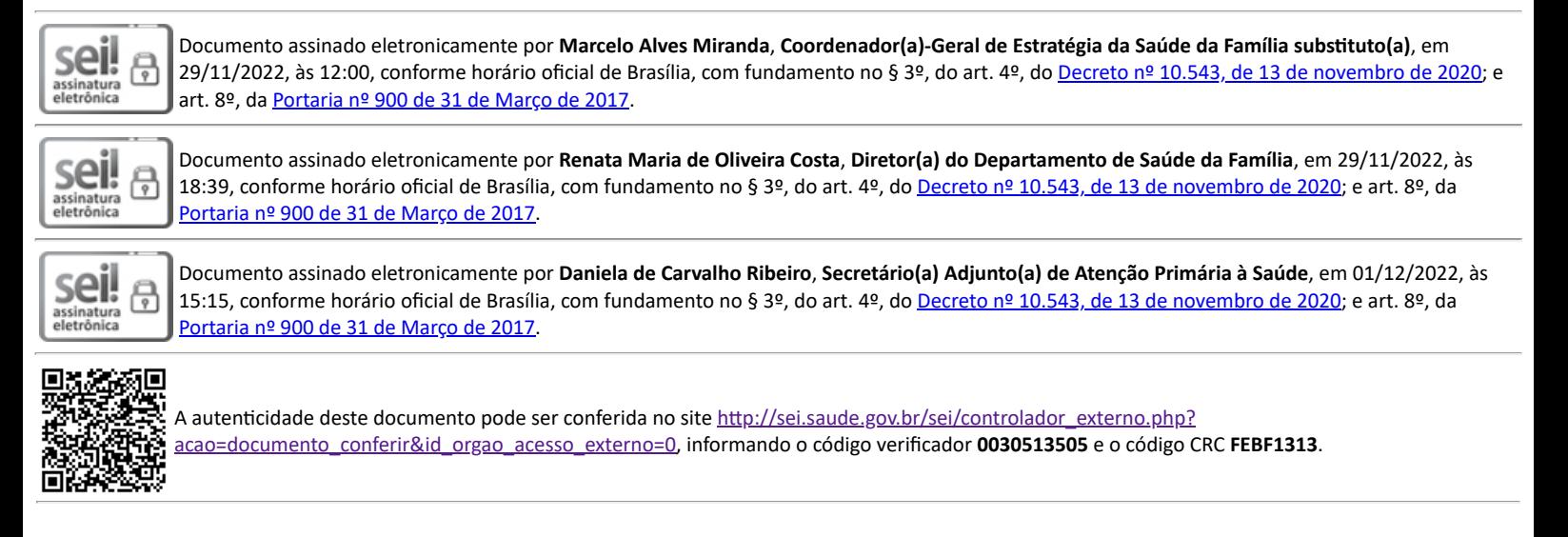

**Referência:** Processo nº 25000.130652/2021-31 SEI nº 0030513505

Coordenação-Geral de Estratégia da Saúde da Família - CGESF Esplanada dos Ministérios, Bloco G - Bairro Zona Cívico-Administrativa, Brasília/DF, CEP 70058-900 Site - saude.gov.br